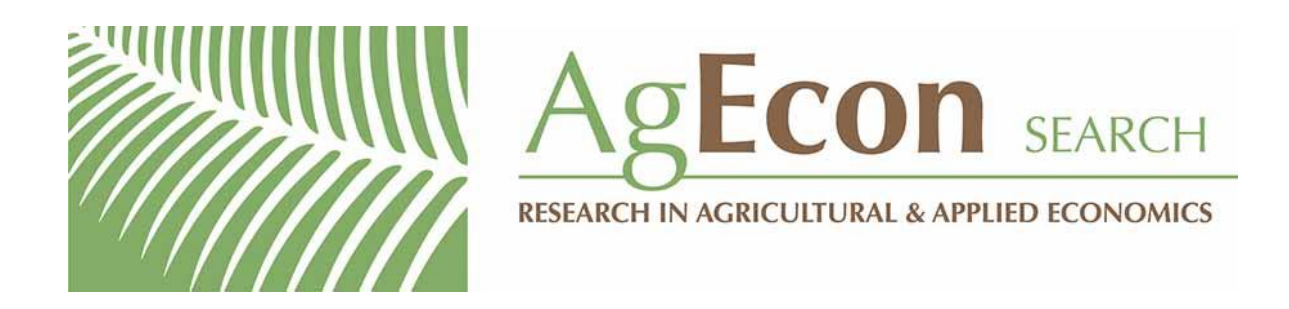

*The World's Largest Open Access Agricultural & Applied Economics Digital Library*

# **This document is discoverable and free to researchers across the globe due to the work of AgEcon Search.**

**Help ensure our sustainability.**

[Give to AgEcon Search](https://makingagift.umn.edu/give/yourgift.html?&cart=2313)

AgEcon Search [http://ageconsearch.umn.edu](http://ageconsearch.umn.edu/) [aesearch@umn.edu](mailto:aesearch@umn.edu)

*Papers downloaded from AgEcon Search may be used for non-commercial purposes and personal study only. No other use, including posting to another Internet site, is permitted without permission from the copyright owner (not AgEcon Search), or as allowed under the provisions of Fair Use, U.S. Copyright Act, Title 17 U.S.C.*

# THE STATA JOURNAL

#### **Editor**

H. Joseph Newton Department of Statistics Texas A & M University College Station, Texas 77843 979-845-3142; FAX 979-845-3144 jnewton@stata-journal.com

#### **Associate Editors**

Christopher F. Baum Boston College Rino Bellocco Karolinska Institutet, Sweden and Univ. degli Studi di Milano-Bicocca, Italy A. Colin Cameron University of California–Davis David Clayton Cambridge Inst. for Medical Research Mario A. Cleves Univ. of Arkansas for Medical Sciences William D. Dupont Vanderbilt University Charles Franklin University of Wisconsin–Madison Joanne M. Garrett University of North Carolina Allan Gregory Queen's University James Hardin University of South Carolina Ben Jann ETH Zürich, Switzerland Stephen Jenkins University of Essex Ulrich Kohler WZB, Berlin

#### **Stata Press Production Manager Stata Press Copy Editor**

### **Editor**

Nicholas J. Cox Department of Geography Durham University South Road Durham City DH1 3LE UK n.j.cox@stata-journal.com

Jens Lauritsen Odense University Hospital Stanley Lemeshow Ohio State University

J. Scott Long Indiana University Thomas Lumley University of Washington–Seattle Roger Newson Imperial College, London Marcello Pagano Harvard School of Public Health Sophia Rabe-Hesketh University of California–Berkeley J. Patrick Royston MRC Clinical Trials Unit, London Philip Ryan University of Adelaide Mark E. Schaffer Heriot-Watt University, Edinburgh Jeroen Weesie Utrecht University Nicholas J. G. Winter University of Virginia Jeffrey Wooldridge Michigan State University

Lisa Gilmore Gabe Waggoner

**Copyright Statement:** The Stata Journal and the contents of the supporting files (programs, datasets, and help files) are copyright  $\odot$  by StataCorp LP. The contents of the supporting files (programs, datasets, and help files) may be copied or reproduced by any means whatsoever, in whole or in part, as long as any copy or reproduction includes attribution to both (1) the author and (2) the Stata Journal.

The articles appearing in the Stata Journal may be copied or reproduced as printed copies, in whole or in part, as long as any copy or reproduction includes attribution to both (1) the author and (2) the Stata Journal.

Written permission must be obtained from StataCorp if you wish to make electronic copies of the insertions. This precludes placing electronic copies of the Stata Journal, in whole or in part, on publicly accessible web sites, fileservers, or other locations where the copy may be accessed by anyone other than the subscriber.

Users of any of the software, ideas, data, or other materials published in the Stata Journal or the supporting files understand that such use is made without warranty of any kind, by either the Stata Journal, the author, or StataCorp. In particular, there is no warranty of fitness of purpose or merchantability, nor for special, incidental, or consequential damages such as loss of profits. The purpose of the Stata Journal is to promote free communication among Stata users.

The *Stata Journal*, electronic version (ISSN 1536-8734) is a publication of Stata Press. Stata and Mata are registered trademarks of StataCorp LP.

The Stata Journal (2006) **6**, Number 4, pp. 521–529

# **Calculating Murphy–Topel variance estimates in Stata: A simplified procedure**

Arne Risa Hole National Primary Care Research and Development Centre Centre for Health Economics University of York York, UK ah522@york.ac.uk

**Abstract.** Building on the work by Hardin (*Stata Journal* 2: 253–266), this note shows how the calculation of the Murphy–Topel variance estimator for two-step models can be simplified in Stata by using the scores option of predict.

**Keywords:** st0114, two-step estimation, Murphy–Topel estimator

### **1 Introduction**

In a previous issue of the *Stata Journal*, Hardin (2002) describes the relationship between the sandwich variance estimator for two-step models and the variance estimator suggested by Murphy and Topel (1985). He also illustrates how both variance estimators can be calculated in Stata. This note shows that the calculation procedure suggested by Hardin can be simplified by using Stata's scores option of predict. An added benefit is that this new approach simplifies changes to the model specification.

### **2 The Murphy–Topel estimator**

Model systems in which one model is embedded in another appear often in the applied literature. A common case is where the prediction from one model is used as a regressor in a second model,

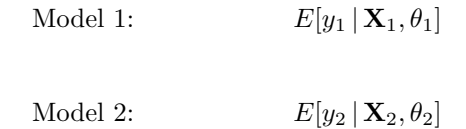

where  $\mathbf{X}_1(n \times q)$  and  $\mathbf{X}_2(n \times p)$  are data matrices and one of the columns in  $\mathbf{X}_2$  contains the predicted values from model 1.  $\theta_1$  and  $\theta_2$  are vectors of parameters that contain the regression coefficients  $\beta_1$  and  $\beta_2$ , as well as any auxiliary parameters in the models.<sup>1</sup> Since the predicted values from model 1 are included in  $\mathbf{X}_2$ , the first parameter vector

 $\infty$  2006 StataCorp LP st0114

<sup>1.</sup> We restrict our attention to two-step models in which each model has one index function/regression equation.

#### 522 *Calculating Murphy–Topel variance estimates in Stata*

 $\theta_1$  appears in both models, whereas the second parameter vector  $\theta_2$  appears only in the second model. Although  $\theta_1$  and  $\theta_2$  could be estimated jointly, fitting the models by using a two-step procedure is often easier (see Greene 2003, 508, for a discussion). With this approach, model 1 is fitted first, since it does not involve the second parameter vector. Then model 2 is fitted conditional on the results from the first step. Although this approach leads to a consistent estimate of  $\theta_2$ , the estimated covariance matrix for model 2 needs to be adjusted to take into account the variability in  $\hat{\theta}_1$  (since  $\hat{\theta}_1$  is an estimate of  $\theta_1$  rather than its true value).<sup>2</sup>

From Hardin (2002) and Greene (2003), the Murphy–Topel estimate of variance for a two-step model is given by

$$
\hat{\mathbf{V}}_2 + \hat{\mathbf{V}}_2(\hat{\mathbf{C}}\hat{\mathbf{V}}_1\hat{\mathbf{C}}' - \hat{\mathbf{R}}\hat{\mathbf{V}}_1\hat{\mathbf{C}}' - \hat{\mathbf{C}}\hat{\mathbf{V}}_1\hat{\mathbf{R}}')\hat{\mathbf{V}}_2
$$

where  $\hat{\mathbf{V}}_1(q \times q)$  and  $\hat{\mathbf{V}}_2(p \times p)$  are the estimated covariance matrices for model 1 and model 2, respectively, where each is the model-based estimate not taking into account that the estimate of the parameter vector in model 1 is embedded in model 2.

Further,

$$
\hat{\mathbf{C}} = (p \times q) \text{ matrix given by } \left\{ \sum_{i=1}^{n} \left( \frac{\partial \ln f_{i2}}{\partial \hat{\theta}_2} \right) \left( \frac{\partial \ln f_{i2}}{\partial \hat{\theta}'_1} \right) \right\}
$$

$$
\hat{\mathbf{R}} = (p \times q) \text{ matrix given by } \left\{ \sum_{i=1}^{n} \left( \frac{\partial \ln f_{i2}}{\partial \hat{\theta}_2} \right) \left( \frac{\partial \ln f_{i1}}{\partial \hat{\theta}'_1} \right) \right\}
$$

where  $f_{i1}$  and  $f_{i2}$  are observation is contribution to the likelihood function of models 1 and 2, respectively. These expressions are conveniently generated using Stata's scores option of predict. I give examples in the next section.

### **3 Examples**

We begin by replicating the example in Hardin  $(2002)$ , in which the predicted probabilities from a logit model are used as an explanatory variable in a Poisson model. In this case, neither model has any auxiliary parameters, so  $\theta_1 = \beta_1$  and  $\theta_2 = \beta_2$ . The first step is to fit the models, saving the scores from both models, the predicted values from the first-stage model, the na¨ıve variance estimates, and the estimated coefficient in the second model for the covariate that was predicted in the initial model:

/\* First stage: logit, save score as s1 \*/ . logit z age income ownrent selfemp . predict double s1, scores

<sup>2.</sup> Only the covariance matrix for model 2 needs to be adjusted; the estimated covariance matrix for model 1 is correct.

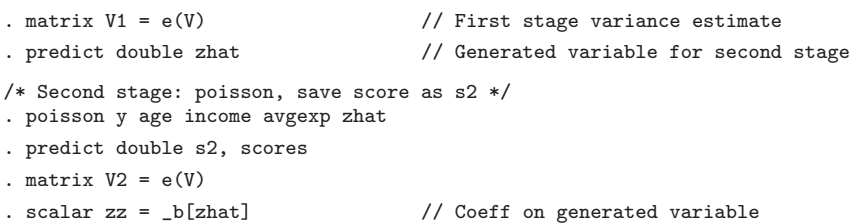

The next step is to calculate  $\hat{C}$  and  $\hat{R}$ , but first we'll need some more notation to identify the pieces on information that go into  $\hat{\mathbf{C}}$  and  $\hat{\mathbf{R}}$ . Let  $\mathbf{x}_{i1}$  be the *i*th row of matrix  $X_1$  and  $X_{i2}$  the *i*th row of matrix  $X_2$ .  $z_i$  and  $y_i$  are the dependent variables in the first- and second-stage models, respectively;  $\hat{z}_i$  and  $\hat{y}_i$  are the model predictions; and  $\hat{\gamma}$  is the estimated coefficient for  $\hat{z}_i$  in model 2. Using the chain rule, we see that the partial derivatives in  $\hat{\mathbf{C}}$  and  $\hat{\mathbf{R}}$  are functions of  $\mathbf{x}_{i1}, \mathbf{x}_{i2}, \hat{\gamma}$ , the equation-level scores from each model, and a partial derivative of  $\hat{z}_i$ .

$$
\frac{\partial \ln f_{i1}}{\partial \hat{\beta}_1} = \frac{\partial \ln f_{i1}}{\partial (\mathbf{x}_{i1}\hat{\beta}_1)} \frac{\partial (\mathbf{x}_{i1}\hat{\beta}_1)}{\partial \hat{\beta}_1}
$$
  
\n
$$
= \frac{\partial \ln f_{i1}}{\partial (\mathbf{x}_{i1}\hat{\beta}_1)} \mathbf{x}_{i1}
$$
  
\n
$$
\frac{\partial \ln f_{i2}}{\partial \hat{\beta}_2} = \frac{\partial \ln f_{i2}}{\partial (\mathbf{x}_{i2}\hat{\beta}_2)} \mathbf{x}_{i2}
$$
  
\n
$$
\frac{\partial \ln f_{i2}}{\partial \hat{\beta}_1} = \frac{\partial \ln f_{i2}}{\partial (\mathbf{x}_{i1}\hat{\beta}_1)} \mathbf{x}_{i1} = \frac{\partial \ln f_{i2}}{\partial (\mathbf{x}_{i2}\hat{\beta}_2)} \frac{\partial (\mathbf{x}_{i2}\hat{\beta}_2)}{\partial (\mathbf{x}_{i1}\hat{\beta}_1)} \mathbf{x}_{i1}
$$
  
\n
$$
= \frac{\partial \ln f_{i2}}{\partial (\mathbf{x}_{i2}\hat{\beta}_2)} \frac{\partial \hat{z}_i}{\partial (\mathbf{x}_{i1}\hat{\beta}_1)} \hat{\gamma} \mathbf{x}_{i1}
$$

For the logit model the derivative of  $\hat{z}_i$  with respect to model 1's index function equals  $\hat{z}_i(1-\hat{z}_i)$  since  $\hat{z}_i = \exp(\mathbf{x}_{i1}\hat{\beta}_1)/\{1+\exp(\mathbf{x}_{i1}\hat{\beta}_1)\}\.$  With these results, we can rewrite  $\hat{\mathbf{C}}$ and  $\widehat{\mathbf{R}}$  as follows,

$$
\widehat{\mathbf{C}} = \sum_{i=1}^{n} \mathbf{x}_{i2}' \left\{ s_{i2}^2 \frac{\partial \widehat{z}_i}{\partial (\mathbf{x}_{i1} \widehat{\beta}_1)} \widehat{\gamma} \right\} \mathbf{x}_{i1} = \mathbf{X}_{2}' \text{Diag} \left\{ s_{i2}^2 \frac{\partial \widehat{z}_i}{\partial (\mathbf{x}_{i1} \widehat{\beta}_1)} \widehat{\gamma} \right\} \mathbf{X}_{1}
$$

$$
\widehat{\mathbf{R}} = \sum_{i=1}^{n} \mathbf{x}_{i2}' \left\{ s_{i2} s_{i1} \right\} \mathbf{x}_{i1} = \mathbf{X}_{2}' \text{Diag} \left\{ s_{i2} s_{i1} \right\} \mathbf{X}_{1}
$$

where

$$
s_{i1} = \frac{\partial \ln f_{i1}}{\partial (\mathbf{x}_{i1}\widehat{\beta}_1)} \quad \text{and} \quad s_{i2} = \frac{\partial \ln f_{i2}}{\partial (\mathbf{x}_{i2}\widehat{\beta}_2)}
$$

This structure is common for all two-step models in which each model has one index function and no auxiliary parameters (when the models have auxiliary parameters, the

#### 524 *Calculating Murphy–Topel variance estimates in Stata*

calculations are somewhat more complicated as we will see below). With this information it is straightforward to compute the  $\hat{C}$  and  $\hat{R}$  matrices by using Stata's matrix accum command as suggested by Hardin:

```
// Calculate C using scores
. matrix accum C = age income ownrent selfemp const age income avgexp zhat
> const [iw=s2*s2*zhat*(1-zhat)*zz], nocons
                                      // Calculate R using scores
. matrix accum R = age income ownrent selfemp const age income avgexp zhat
> const [iw=s2*s1], nocons
                                      // Get only the desired partition
. matrix C = C[6..10,1..5]. matrix R = R[6..10,1..5]. matrix M = V2 + (V2 * (C*V1*C' - R*V1*C' - C*V1*K') * V2). capture program drop doit
. matrix b = e(b). program define doit, eclass
        ereturn post b M
        ereturn local vcetype "Mtopel"
        ereturn display
  end
. doit
                             Mtopel
                    Coef. Std. Err. z P>|z| [95% Conf. Interval]
y
         age .0731059 .1096293 0.67 0.505 -.1417636 .2879755<br>come .0452336 .4375397 0.10 0.918 -.8123285 .9027957
      income .0452336 .4375397 0.10 0.918
```
For comparison, the Poisson output with unadjusted standard errors is given below:

avgexp -.0068969 .004265 -1.62 0.106 -.0152561 .0014623

 $_{\text{1}}$   $\sim$  6.319947 9.661564  $\sim$  0.65 0.513  $\sim$  25.25626 12.61637

zhat 4.632355 10.82669 0.43 0.669 -16.58757

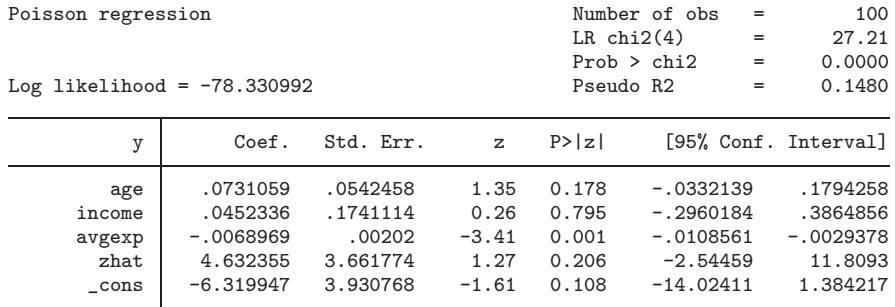

The manual calculation (that which must be derived and then specified by the user) for calculation of the estimates involves the evaluation of  $\partial \hat{z}_i/\partial (\mathbf{x}_{i1}\hat{\beta}_1)$ ; the scores option of predict makes the remaining calculation in Hardin's procedure redundant.

The main advantage of deriving the Murphy–Topel variance estimate in this way is that modifying the code to use a different model in one of the two steps is easy. If, for example, one were interested in using a probit model in the second step instead of a Poisson model, one need only replace poisson with probit in the code above. This change produces the following results:

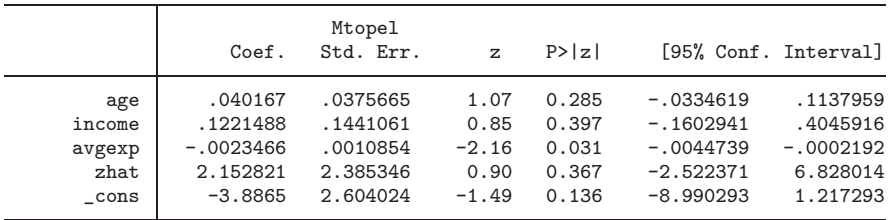

Changing the first-stage model to a probit instead of a logit takes a little more work since we have to take into account that the derivative of  $\hat{z}_i$  with respect to model 1's index function now equals  $\phi(\mathbf{x}_i|\widehat{\beta}_1)$  since  $\widehat{z}_i = \Phi(\mathbf{x}_i|\widehat{\beta}_1)$ . In addition to changing logit to probit in the code and saving the linear prediction from the probit model as variable xb, we must change the line calculating **<sup>C</sup>** as follows,

```
// Calculate C using scores
```
. matrix accum C = age income ownrent selfemp const age income avgexp zhat

> const [iw=s2\*s2\*normalden(xb)\*zz], nocons

which produces the following results:

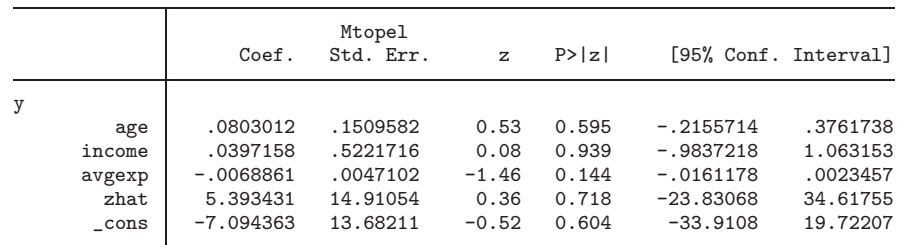

To use a linear regression model in the first step takes a little more work since we have to modify the results from the regress command to get the maximum likelihood estimates of the covariance matrix and the mean squared error of the regression:

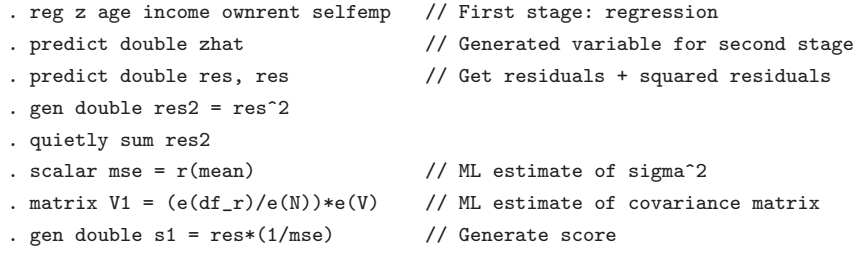

#### 526 *Calculating Murphy–Topel variance estimates in Stata*

Further, we must amend the code to take into account that the derivative of  $\hat{z}_i$  with respect to model 1's index function now equals 1 since  $\hat{z}_i = \mathbf{x}_{i1}\beta_1$ ,

// Calculate C using scores . matrix accum C = age income ownrent selfemp const age income avgexp zhat > const [iw=s2\*s2\*zz], nocons

which produces the following results:

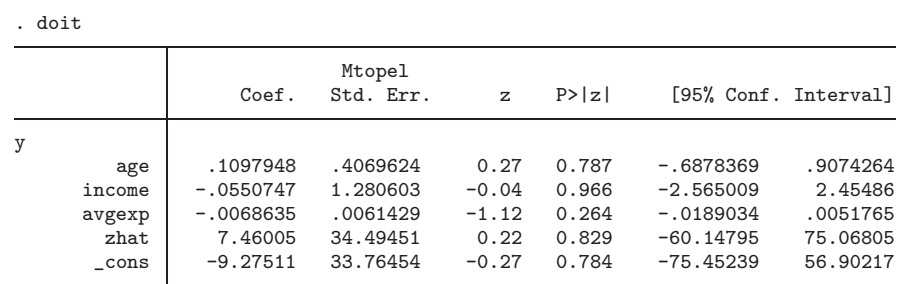

If we want to use a negative binomial model instead of a Poisson model in the second stage, we have to take into account the auxiliary (dispersion) parameter in the negative binomial model when deriving the Murphy–Topel variance estimate. Now  $\theta_2$  has two segments: the regression coefficients  $\beta_2$  and the auxiliary parameter  $\alpha$ <sup>3</sup>. Here we have the following,

$$
\widehat{\mathbf{C}} = \sum_{i=1}^{n} \widetilde{\mathbf{x}}'_{i2} \left\{ s_{i2}^2 \frac{\partial \widehat{z}_i}{\partial (\mathbf{x}_{i1} \widehat{\beta}_1)} \widehat{\gamma} \right\} \mathbf{x}_{i1} = \widetilde{\mathbf{X}}'_2 \text{Diag} \left\{ s_{i2}^2 \frac{\partial \widehat{z}_i}{\partial (\mathbf{x}_{i1} \widehat{\beta}_1)} \widehat{\gamma} \right\} \mathbf{X}_1
$$

$$
\widehat{\mathbf{R}} = \sum_{i=1}^{n} \widetilde{\mathbf{x}}'_{i2} \left\{ s_{i2} s_{i1} \right\} \mathbf{x}_{i1} = \widetilde{\mathbf{X}}'_2 \text{Diag} \left\{ s_{i2} s_{i1} \right\} \mathbf{X}_1
$$

where

$$
\widetilde{\mathbf{X}}_2 = \left(\mathbf{X}_2, \frac{a_i}{s_{i2}}\right)
$$
 and  $a_i = \frac{\partial \ln f_{i2}}{\partial \alpha}$ 

The only correction necessary to allow for the presence of the auxiliary parameter is to replace  $\mathbf{X}_2$  with  $\mathbf{X}_2$  in the previous equations.  $\mathbf{X}_2$  is simply  $\mathbf{X}_2$  with an additional column appended that contains the derivative of the log-likelihood function with respect to the auxiliary parameter divided by the derivative of the log-likelihood function with respect to the index function.<sup>4</sup> Both these derivatives/scores can be calculated in Stata by specifying the scores option with predict after running nbreg. The code and results are given below:

3.  $\alpha$  Is used here generally to denote an auxiliary parameter; it should not be confused with the  $\alpha$  in the description of the nbreg command in the Stata manual (our  $\alpha$  actually equals ln  $\alpha$  in the manual).

<sup>4.</sup> We divide by s*i*<sup>2</sup> to undo the weighting by s*i*<sup>2</sup> in the square brackets.

```
. logit z age income ownrent selfemp
. predict double s1, scores
. matrix V1 = e(V). predict double zhat
. nbreg y age income avgexp zhat
. predict double s2 a, scores
. matrix V2 = e(V). scalar zz = \text{b}[zhat]. gen a_s = a / s2 // Divide a by s2 to undo weighting below
                                   // Calculate C using scores
. matrix accum C = age income ownrent selfemp const age income avgexp zhat
> const a_s [iw=s2*s2*zhat*(1-zhat)*zz], nocons
                                   // Calculate R using scores
. matrix accum R = age income ownrent selfemp const age income avgexp zhat
> const a_s [iw=s2*s1], nocons
                                   // Get only the desired partition
. matrix C = C[6..11, 1..5]. matrix R = R[6..11, 1..5]. matrix M = V2 + (V2 * (C*V1*C' - R*V1*C' - C*V1*K') * V2). matrix b = e(b). doit
                          Mtopel<br>Std. Err.
                   Coef. Std. Err. z P>|z| [95% Conf. Interval]
y
         age .107657 .1097165 0.98 0.326 -.1073833 .3226973
     income .0209116 .3621894 0.06 0.954 -.6889665 .7307897
                -0.005743 -0.023503 -2.44 0.015 -0.0103495<br>6.469631 7.848509 0.82 0.410 -8.913164zhat 6.469631 7.848509 0.82 0.410 -8.913164 21.85243
      \text{I} \text{-}8.807249 8.353285 -1.05 0.292 -25.17939 7.564889
lnalpha
       _cons 1.15111 .5468807 2.10 0.035 .0792434 2.222976
```
What if there is more than one auxiliary parameter in the model? This situation can easily be accommodated using the above setup. Say that we wanted instead to use an ordered probit in the second stage and a probit in the first stage. Collapsing the dependent variable to three categories—0, 1, and 2, where 2 is "2 or higher"—produces a model with two auxiliary parameters or cutoff points. Here

$$
\widetilde{\mathbf{X}}_2 = \left(\mathbf{X}_2, \frac{a_i^1}{s_{i2}}, \frac{a_i^2}{s_{i2}}\right) \text{ where } a_i^1 = \frac{\partial \ln f_{i2}}{\partial \alpha^1} \text{ and } a_i^2 = \frac{\partial \ln f_{i2}}{\partial \alpha^2}
$$

where  $\alpha^1$  and  $\alpha^2$  are the two auxiliary parameters in the model. The following code estimates the models and produces the Murphy–Topel variance estimate:

- . probit z age income ownrent selfemp
- . predict double s1, scores
- . matrix  $V1 = e(V)$

```
. predict double zhat
. predict xb, xb \frac{1}{2} // Generate linear prediction
. gen y_ordered = y // Generate depvar for ordered probit
. recode y_ordered (3=2) (4=2) (7=2)
. oprobit y_ordered age income avgexp zhat
. predict double s2 a1 a2, scores
. matrix V2 = e(V). scalar zz = \text{b}[zhat]. gen a1_s = a1 / s2 // Divide by s2 to undo weighting below
. gen a2_s = a2 / s2// Calculate C using scores
. matrix accum C = age income ownrent selfemp const age income avgexp zhat
> a1_s a2_s [iw=s2*s2*normalden(xb)*zz], nocons
                                 // Calculate R using scores
. matrix accum R = age income ownrent selfemp const age income avgexp zhat
> a1_s a2_s [iw=s2*s1], nocons
                                 // Get only the desired partition
. matrix C = C[6..11, 1..5]. matrix R = R[6..11, 1..5]. matrix M = V2 + (V2 * (C*V1*C' - R*V1*C' - C*V1 *R') * V2). matrix b = e(b). doit
                         Mtopel<br>Std. Err.
                  Coef. Std. Err. z P>|z| [95% Conf. Interval]
y_ordered
        age .0415961 .0383581 1.08 0.278 -.0335844 .1167766
     income .1451392 .1519067 0.96 0.339 -.1525924 .4428708
     avgexp -.0028311 .0011394 -2.48 0.013 -.0050644 -.0005978
                                                   -2.623645cut1
      _cons 4.237672 2.859636 1.48 0.138 -1.367112 9.842456
cut2
      _cons 4.799178 2.871063 1.67 0.095 -.8280026 10.42636
```
### **4 Conclusion**

This note demonstrates how the Murphy–Topel variance estimator for two-step models can be calculated in Stata by using the scores option of predict. This approach reduces the amount of calculation needed to obtain the variance estimate and makes changing from one model specification to another straightforward.

## **5 Acknowledgments**

I thank the anonymous referee and the production editor whose comments and suggestions have greatly improved the paper. NPCRDC receives funding from the Department of Health. The views expressed here are not necessarily those of the funders.

## **6 References**

Greene, W. H. 2003. *Econometric Analysis*. 5th ed. Upper Saddle River, NJ: Prentice Hall.

- Hardin, J. W. 2002. The robust variance estimator for two-stage models. *Stata Journal* 2: 253–266.
- Murphy, K. M., and R. H. Topel. 1985. Estimation and inference in two-step econometric models. *Journal of Business and Economic Statistics* 3: 370–379.

#### **About the author**

Arne Risa Hole is a research fellow at the Centre for Health Economics, York, UK.